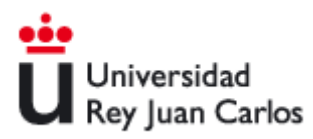

# **EvAU – Evaluación para el Acceso a la Universidad 2023**

## **Guía de Participación para Profesores de Universidad**

**Servicio de Pruebas de Acceso, Títulos y Becas**

**Universidad Rey Juan Carlos**

<http://www.urjc.es/estudiar-en-la-urjc/admision#pruebas-de-acceso>

**[acceso@urjc.es](mailto:acceso@urjc.es)**

# **INSTRUCCIONES DE PARTICIPACIÓN EN LA EvAU 2023 PROFESORES DE UNIVERSIDAD**

### **1. NORMAS GENERALES**

Le rogamos que lea atentamente las normas e instrucciones de participación.

Todos los profesores que deseen participar en la Evaluación para el Acceso a la Universidad (EvAU) como correctores, realizarán su solicitud mediante la aplicación que se facilitará en la siguiente dirección:

[https://www.urjc.es/estudiar-en-la-urjc/admision#informacion-para-los-profesores-de-la](https://www.urjc.es/estudiar-en-la-urjc/admision#informacion-para-los-profesores-de-la-universidad)[universidad](https://www.urjc.es/estudiar-en-la-urjc/admision#informacion-para-los-profesores-de-la-universidad)

#### <https://gestion2.urjc.es/evau/>

Podrán participar exclusivamente los profesores de la Universidad Rey Juan Carlos especialistas en las **materias de Bachillerato** que componen la EvAU y **cuya actividad docente esté directamente relacionada con las mismas**.

**No podrán participar** en caso de tener algún pariente con nivel de **consanguinidad hasta el 4º grado o afinidad hasta el 2º grado** que se presenten a la Evaluación para el Acceso a la Universidad en la Comunidad de Madrid en el presente curso académico.

#### **PLAZO DE SOLICITUD:** Del 14 al 28 de marzo de 2023

La designación de correctores se realizará por sorteo el día 12 de abril. El resultado se comunicará por email **el 17 de abril.**

Para cualquier duda o consulta, pueden ponerse en contacto con nosotros preferentemente vía email.

## **2. NORMAS ESPECÍFICAS Y PROCEDIMIENTO DE SOLICITUD**

#### **NORMAS ESPECÍFICAS**

Se convocan dos Tribunales correctores para la EvAU: Inicial y de Reclamación.

**TRIBUNAL INICIAL:** Los profesores seleccionados corregirán los exámenes de la asignatura designada y además tendrán la **obligación de asistir como vigilantes o responsables de aula a todas las sesiones de las pruebas** que se celebrarán

en la convocatoria **ordinaria de JUNIO los días 5, 6, 7, 8 y 9 de junio** (día 9 para coincidencias e incidencias) o en la convocatoria **extraordinaria de JULIO los días 4, 5, 6 y 7 de julio** (día 7 para coincidencias e incidencias). A las coincidencias sólo acudirán aquellos profesores que sean convocados previamente.

Los exámenes corregidos se entregarán el 12 de junio para la convocatoria ordinaria, o el 10 de julio para la convocatoria extraordinaria.

En la convocatoria de junio acudirán, según se les adjudique, al Campus de Móstoles o de Fuenlabrada. En la convocatoria extraordinaria de julio, la EvAU se celebrará exclusivamente en el Campus de Móstoles.

**TRIBUNAL DE RECLAMACIÓN**: Los profesores elegidos para la convocatoria de **ordinaria de JUNIO** deberán recoger los exámenes en la 1ª planta del Rectorado (Servicio de P. Acceso. Móstoles) el día 22 de junio y devolverlos corregidos el 26 de junio. En la convocatoria **extraordinaria de JULIO**, se recogerán el día 19 de julio y se entregarán corregidos el 24 de julio. Los profesores de reclamación **no acudirán a la celebración de las pruebas**.

En ambos Tribunales, los profesores seleccionados deberán hacer una aceptación expresa y remitirla a la dirección de correo [acceso@urjc.es](mailto:acceso@urjc.es) **antes del 21 de abril**.

Si el profesor seleccionado impartiera clase de bachillerato en alguno de los centros educativos adscritos a la URJC, lo comunicará junto con la aceptación.

Los coordinadores de cada asignatura realizarán antes de que se celebre la EvAU al menos una reunión informativa y de unificación de criterios a la que **deberán asistir obligatoriamente**.

#### **RENUNCIA AL TRIBUNAL Y EXCLUSIONES**

Los correctores seleccionados tras el sorteo sólo podrán renunciar a formar parte de los Tribunales por **causas debidamente justificadas**. Las solicitudes de participación de los correctores que renuncien sin justificación motivada/acreditada **serán descartadas en futuras convocatorias**.

De la misma manera, aquellos correctores que **incumplan con las funciones y deberes de su puesto** serán objeto de informe desfavorable por parte del Presidente/a del Tribunal que implicará su **exclusión en futuras convocatorias**.

Serán causas de exclusión, entre otras: Incumplir las normas e instrucciones establecidas por la Presidencia del Tribunal. No asistir a la reunión del coordinador previa a la celebración de la EvAU. No comparecer a alguna de las sesiones de las pruebas. Incumplir los plazos de entrega de exámenes. No cumplir las normas básicas de respeto y ética debidas durante las pruebas.

#### **INSTRUCCIONES DE SOLICITUD**

Los profesores de Universidad que deseen participar en la Evaluación de Acceso a la Universidad como correctores, podrán solicitarlo mediante la aplicación web que se encuentra en esta dirección:

<https://gestion2.urjc.es/evau/>

<http://www.urjc.es/estudiar-en-la-urjc/admision#pruebas-de-acceso>

Para acceder, teclee su nombre de domino único (su dirección de email sin "@urjc.es") y su clave y pulse **"Acceder"**.

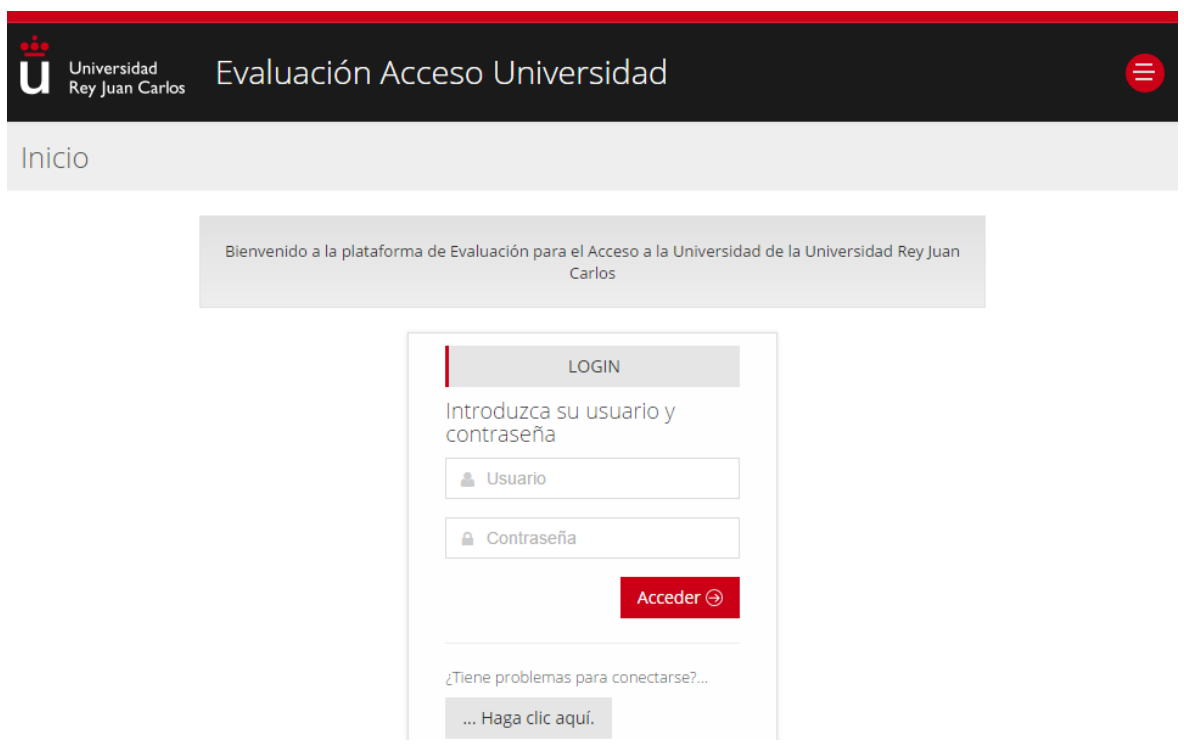

Sus datos personales serán recuperados por el sistema. Deberá proporcionar un teléfono móvil, así como sus datos bancarios.

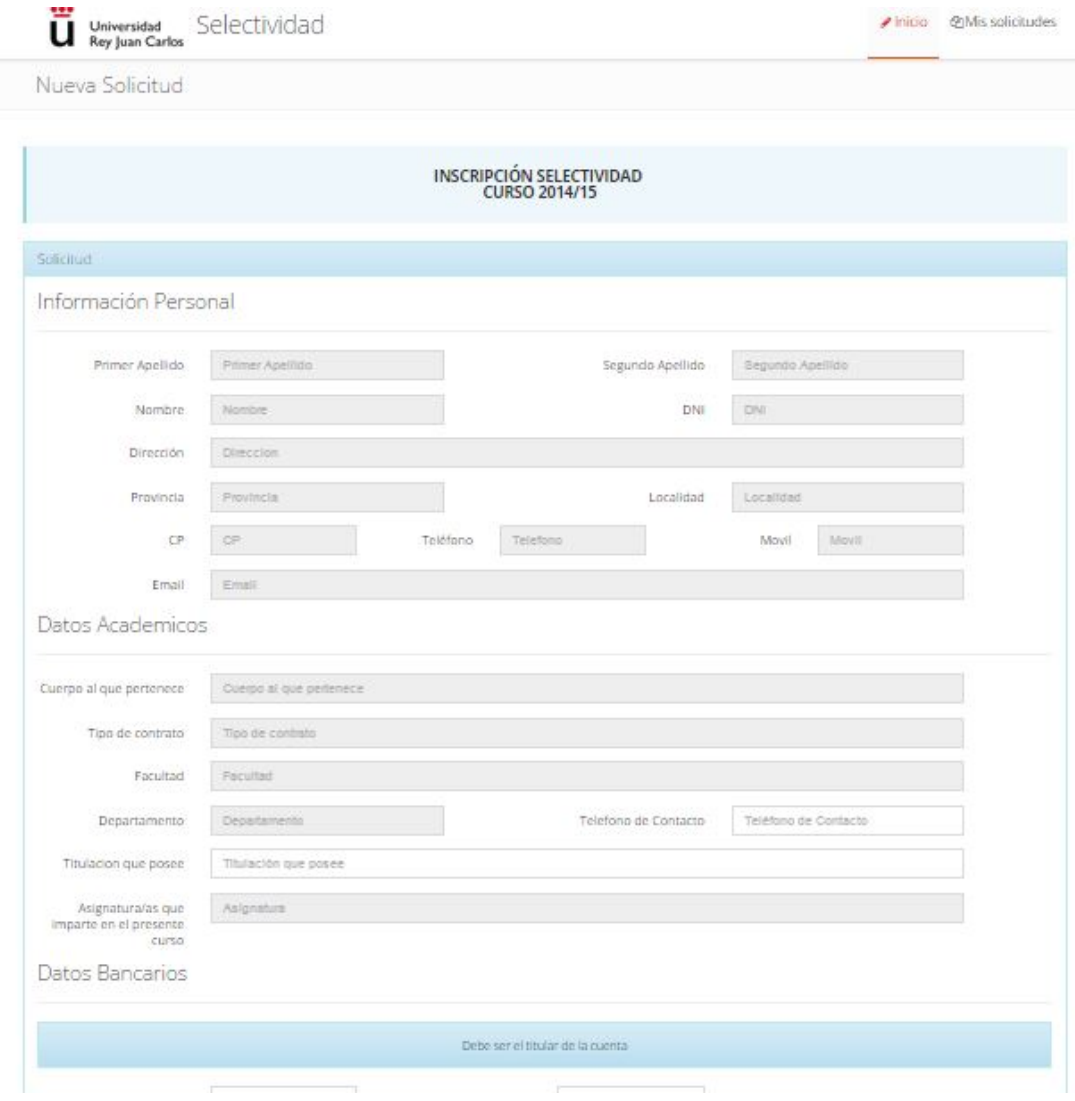

A continuación, debe seleccionar las asignaturas que desea corregir.

Tendrá que seleccionar también la convocatoria(s) y tipo(s) de tribunal en los que desea participar (Inicial y/o Reclamación). En la sección **NORMAS** (más arriba) podrá consultar las fechas de cada convocatoria.

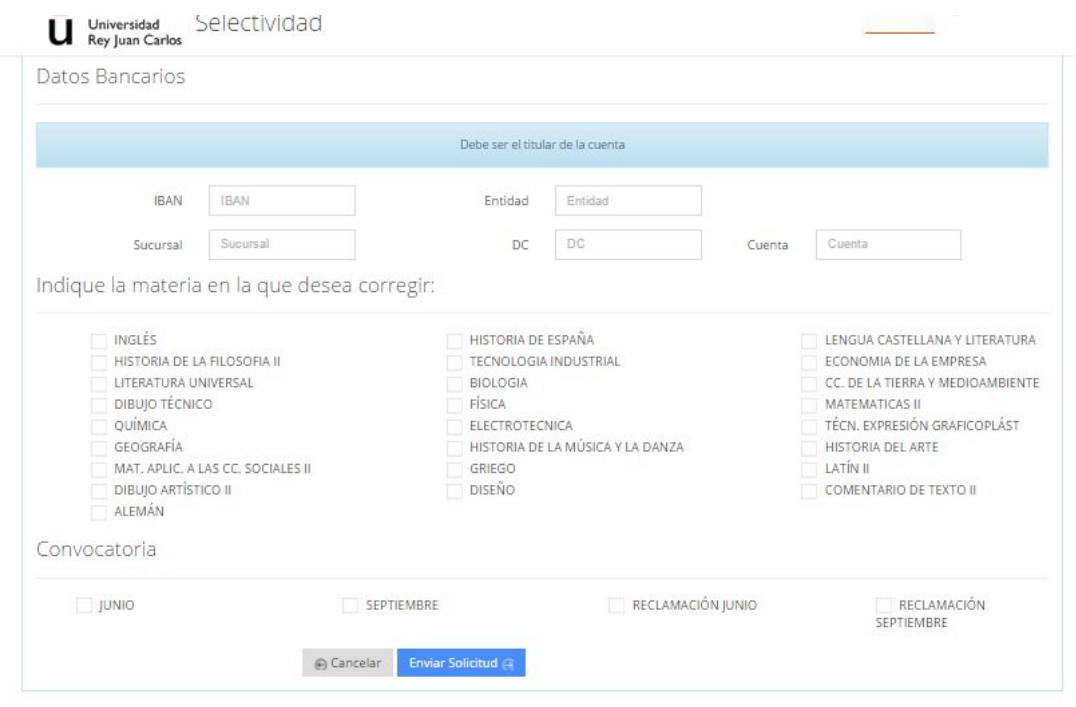

Una vez finalizado, pulse **ENVIAR SOLICITUD.**

Recibirá en su correo electrónico la confirmación de la recepción de su solicitud.

Si necesitara realizar alguna modificación o anulación, podrá hacerlo accediendo de nuevo a la aplicación y seleccionando la opción **MIS SOLICITUDES** que se encuentra en la parte superior derecha de la pantalla.

Para cualquier duda o consulta contacte con nosotros vía telefónica o por email.

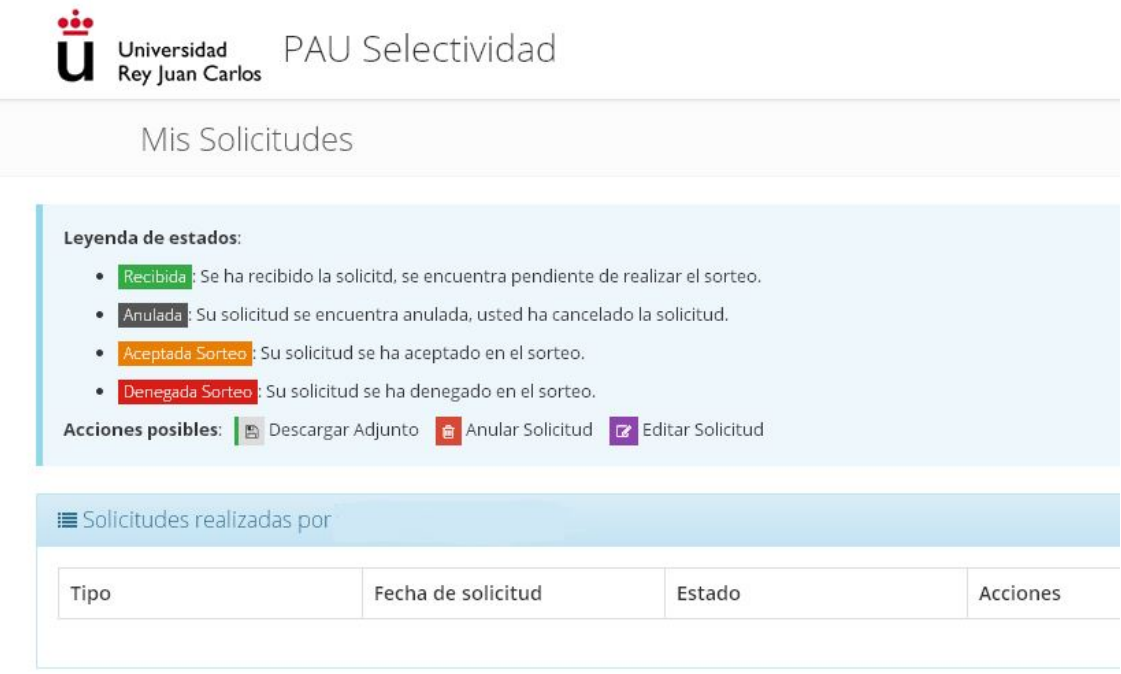